## **Tableau pour la collecte annuelle des données sur les pertes alimentaires**

*Ce formulaire est un modèle à imprimer si vous ne souhaitez pas saisir directement vos données dans le formulaire de collecte Excel. Pour la transmission des données, reportez les données entourées en gras dans la feuille de calcul "Transmission des données" du formulaire de collecte Excel.*

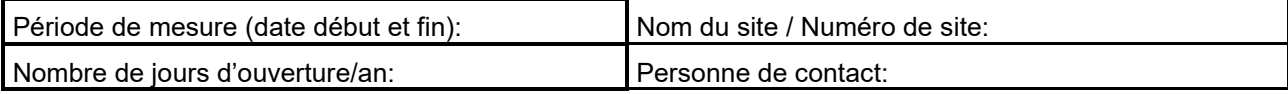

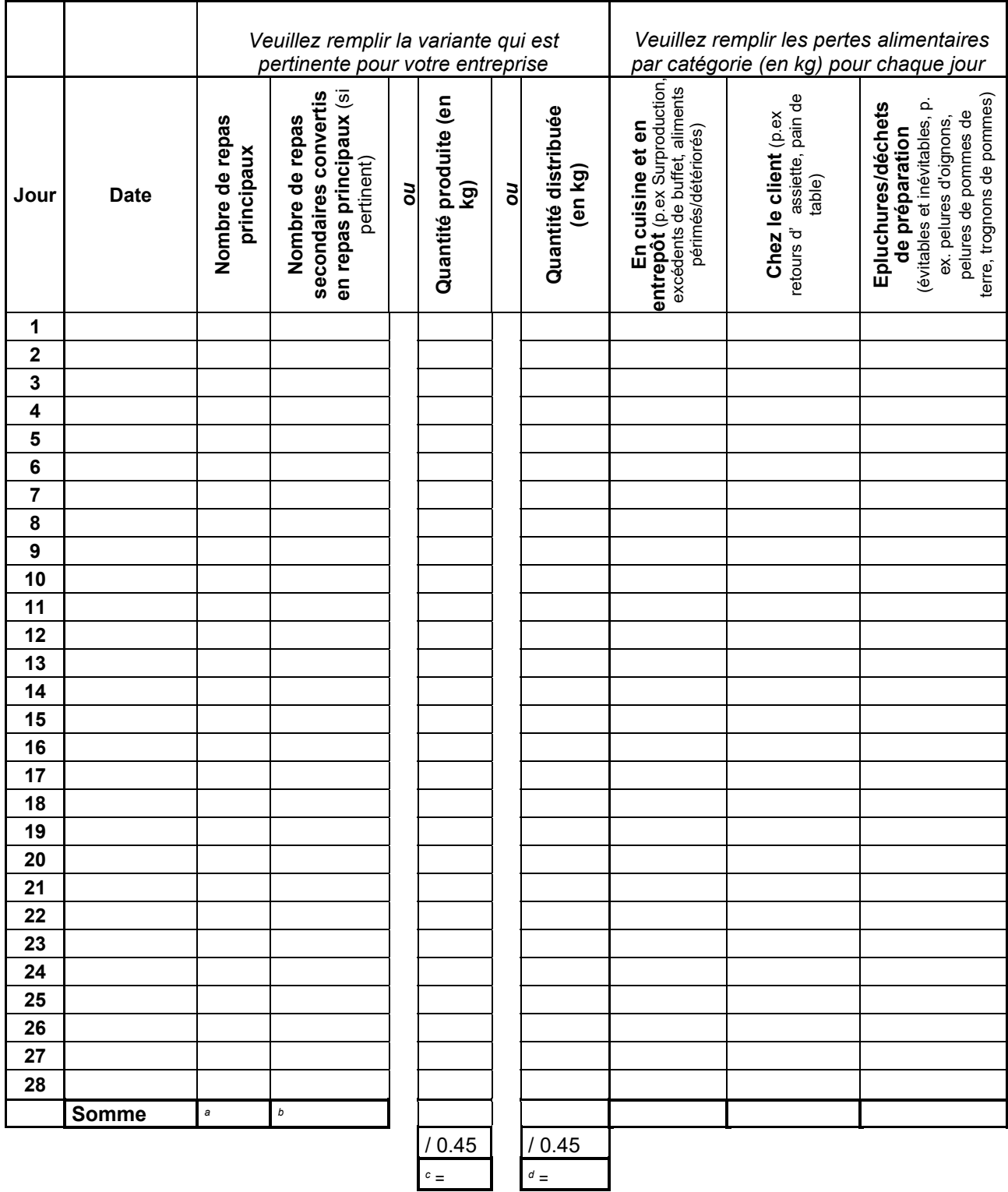

A reporter dans le champ "Total repas principaux vendus" de la feuille de calcul "Transmission des données" du formulaire Excel : soit la somme des champs a+b, soit valeur du champ c, soit valeur du champ d.